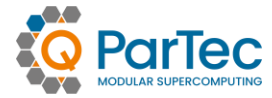

# **MSA Workshop**

MExMeMo / IFCES2 June 19th, 2023

Carsten Clauss, Sonja Happ, Simon Pickartz ParTec AG

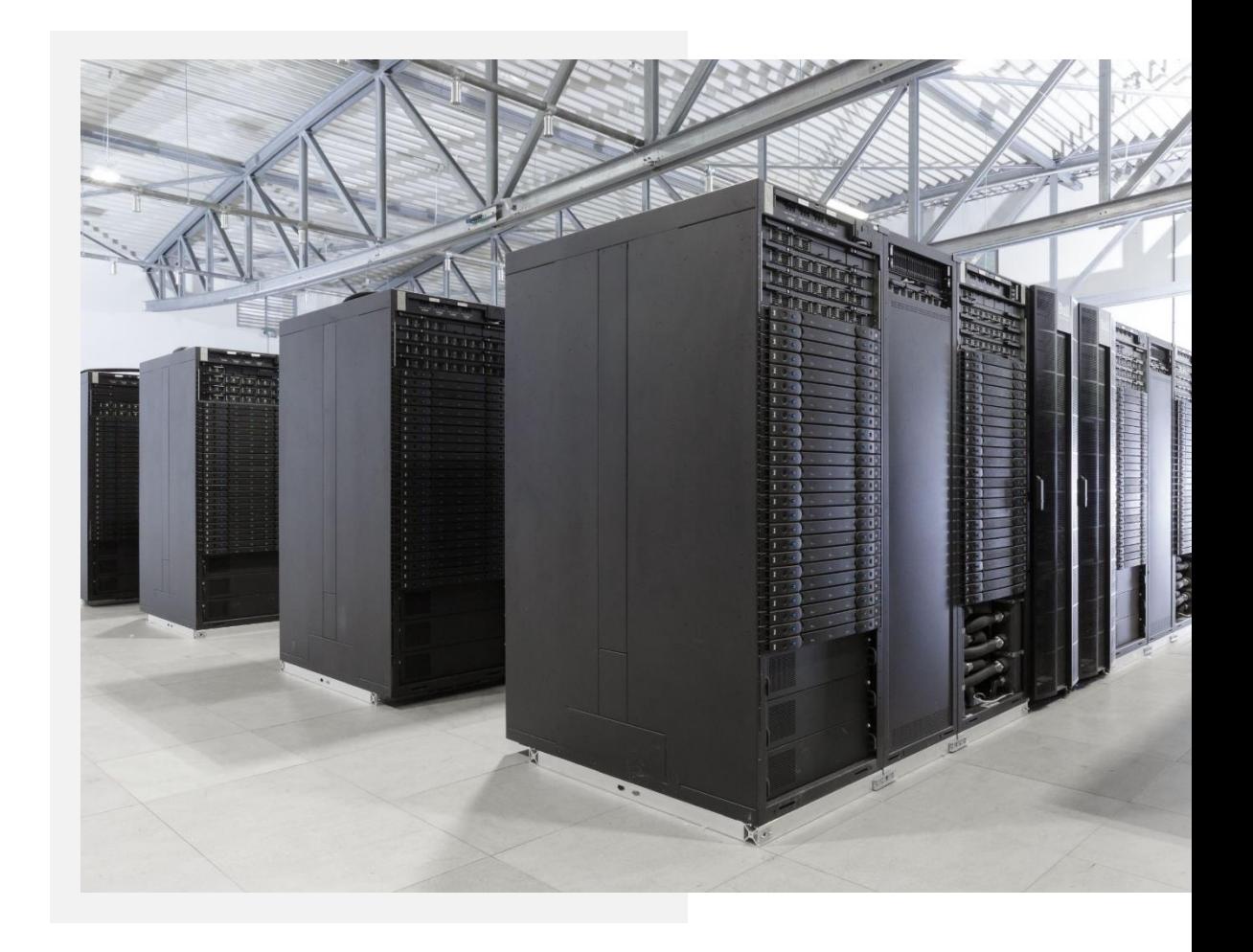

## **Enabling HPC**

- ◉ ParTec is a strong HPC specialistfor more than two decades
	- ◉ ParaStation research project: 1995 (Univ. of Karlsruhe, Germany)
	- ◉ ParTec founded as a spin-off in 1999
	- ◉ HPC full service provider since 2004
	- ◉ HPC full systems provider since 2021
- ◉ Pioneering the Modular Supercomputing Architecture (MSA) for >10 years
- ◉ ParaStation Modulo is extensively used in production environments
	- ◉ Serves as the basis for co-design and co-development
	- ◉ Also enables ParTec Support services: on-site/remote system operations
- ◉ ParaStation Modulo serves as a platform for research activities
	- ◉ Used and further developed in Exascale-related projects like DEEP, {DEEP, RED, IO}-SEA, EUPEX
	- ◉ Also serves as a platform for MSA in Quantum- and AI-related projects like HPCQS, QSolid and CoE RAISE

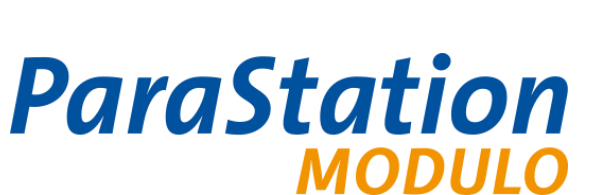

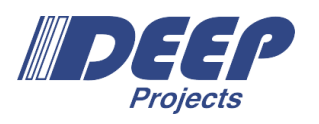

 $\mathbb Z$  pieces of  $\mathbb Z$ 

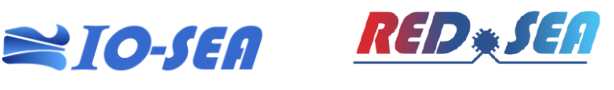

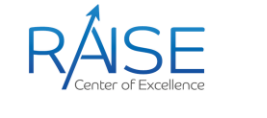

**KHPC** 

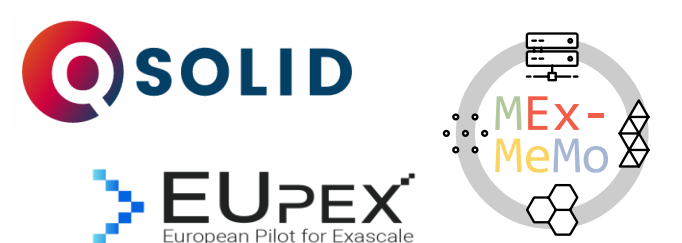

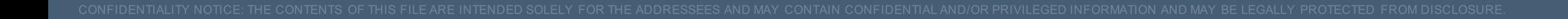

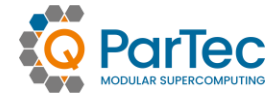

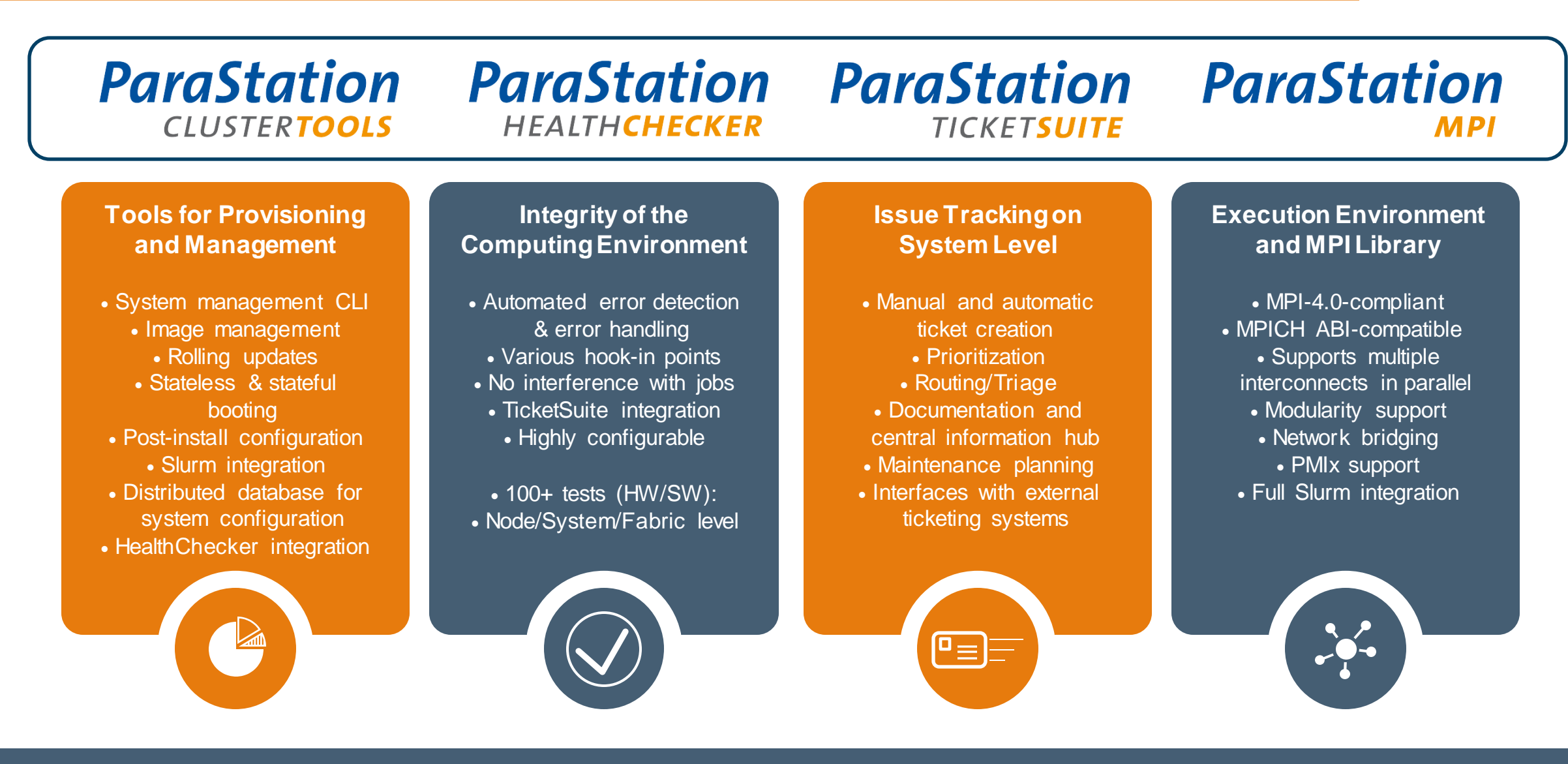

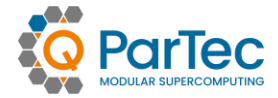

### **HOMOGENEOUS CLUSTERS**

- ◉ Cluster Nodes: general purpose (multi-core) processor technology
- ◉ Same processor characteristics in all nodes
- ◉ Single high-speed network connecting them all
- ◉ Good concept but limited efficiency for selected HPC applications (general purpose ballast)

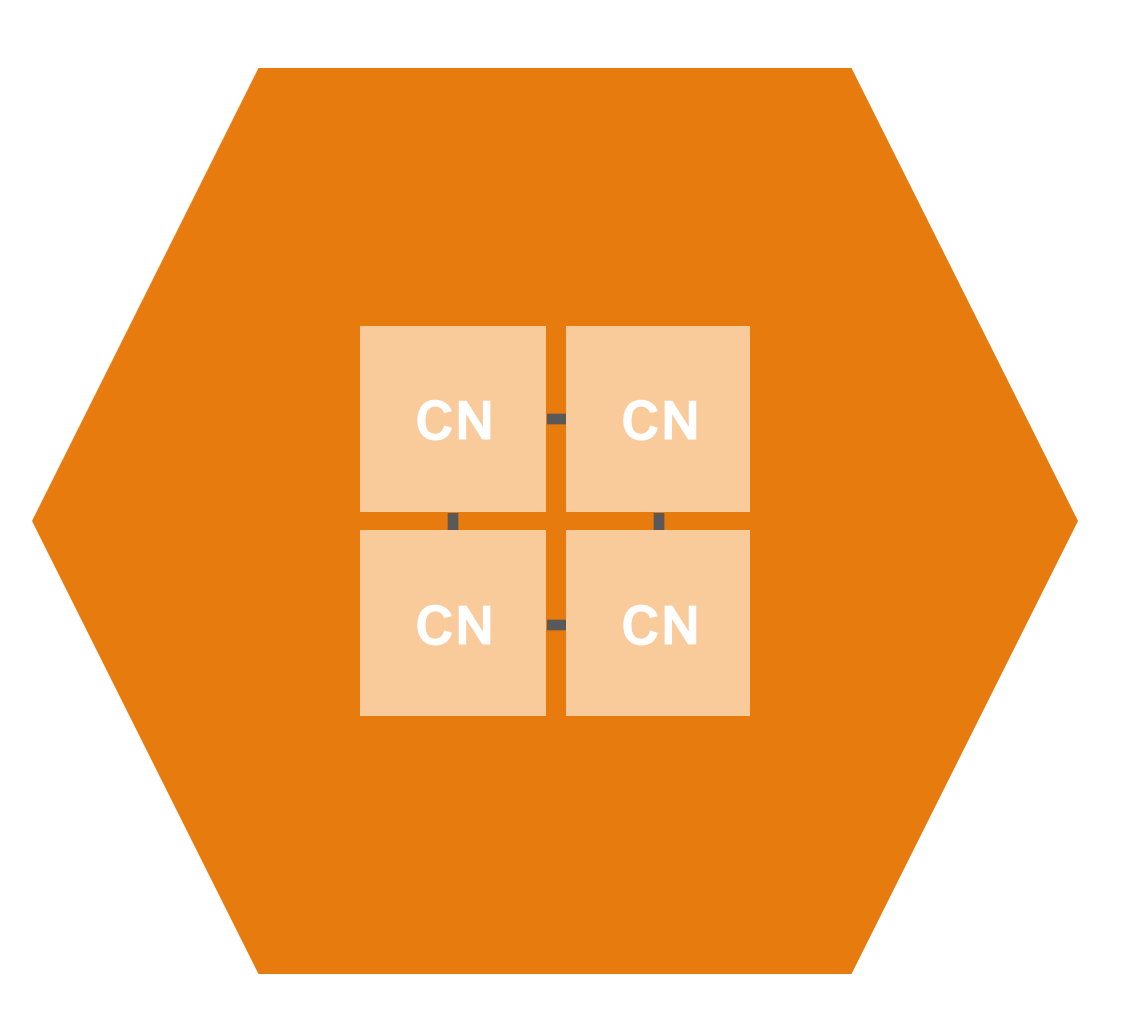

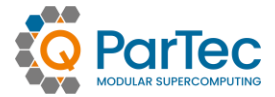

## **ACCELERATED CLUSTERS**

- ◉ Fixed ratio and assignment of accelerators to CPUs
- ◉ Commonly realized by means of "Fat"-Nodes
- ◉ Static management of resources
- ◉ Accelerators do not act autonomously
- ◉ General-purpose cluster interconnect
- ◉ Programming via local offload interfaces

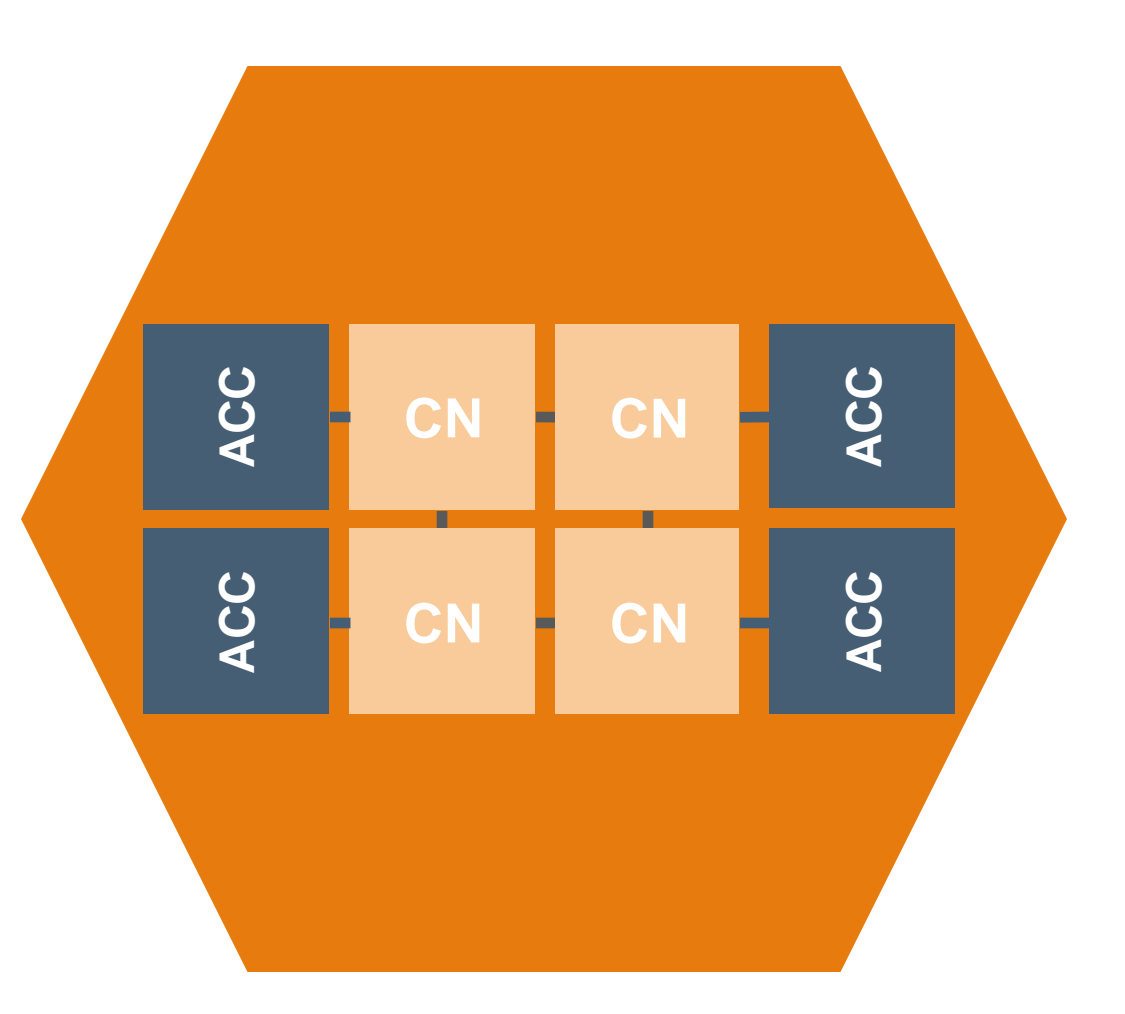

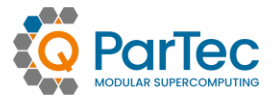

### **CLUSTER-BOOSTER ARCHITECTURE**

- ◉ No fixed ratio or assignment between resources (multicore & manycore nodes)
- ◉ Dynamic management and association of resources
- ◉ High-throughput network in the Booster
- ◉ Per-module SPMD
- ◉ System-wide, transparent communication and execution environment provided by MPI

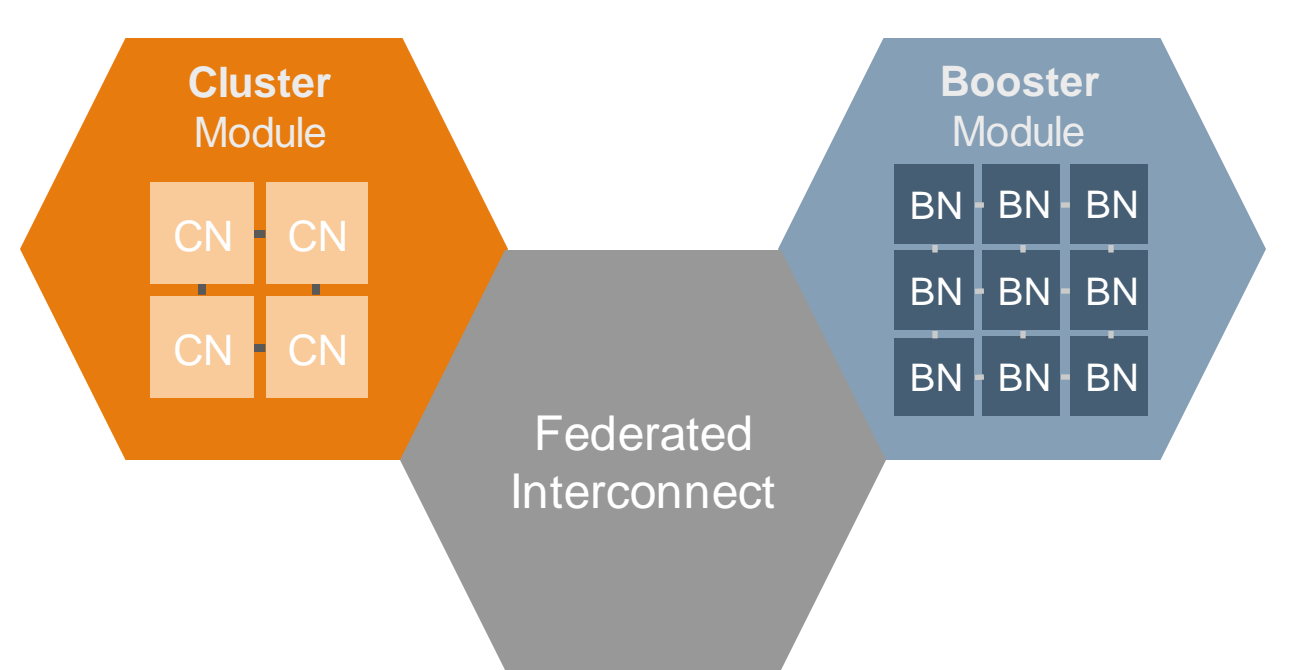

# **MODULAR SUPERCOMPUTING ARCHITECTURE**

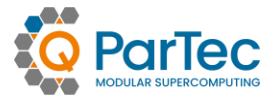

- ◉ Generalization of the Cluster-Booster Concept
	- ◉ Heterogeneity on the system level
	- ◉ Effective resource sharing
- ◉ Any number of (specialized) modules possible
	- ◉ Cost-effective scaling
	- ◉ Extensibility of existing modular systems by adding modules
- ◉ Fit application diversity
	- ◉ Large-scale simulations
	- ◉ Data analytics
	- ◉ Machine/Deep Learning, AI
	- ◉ Hybrid-quantum Workloads
- ◉ Achieve leading scalability and energy efficiency
	- ◉ Exascale-ready!
- ◉ Unified software environment for running across all modules
	- ◉ Enabled by the ParaStation Modulo software suite

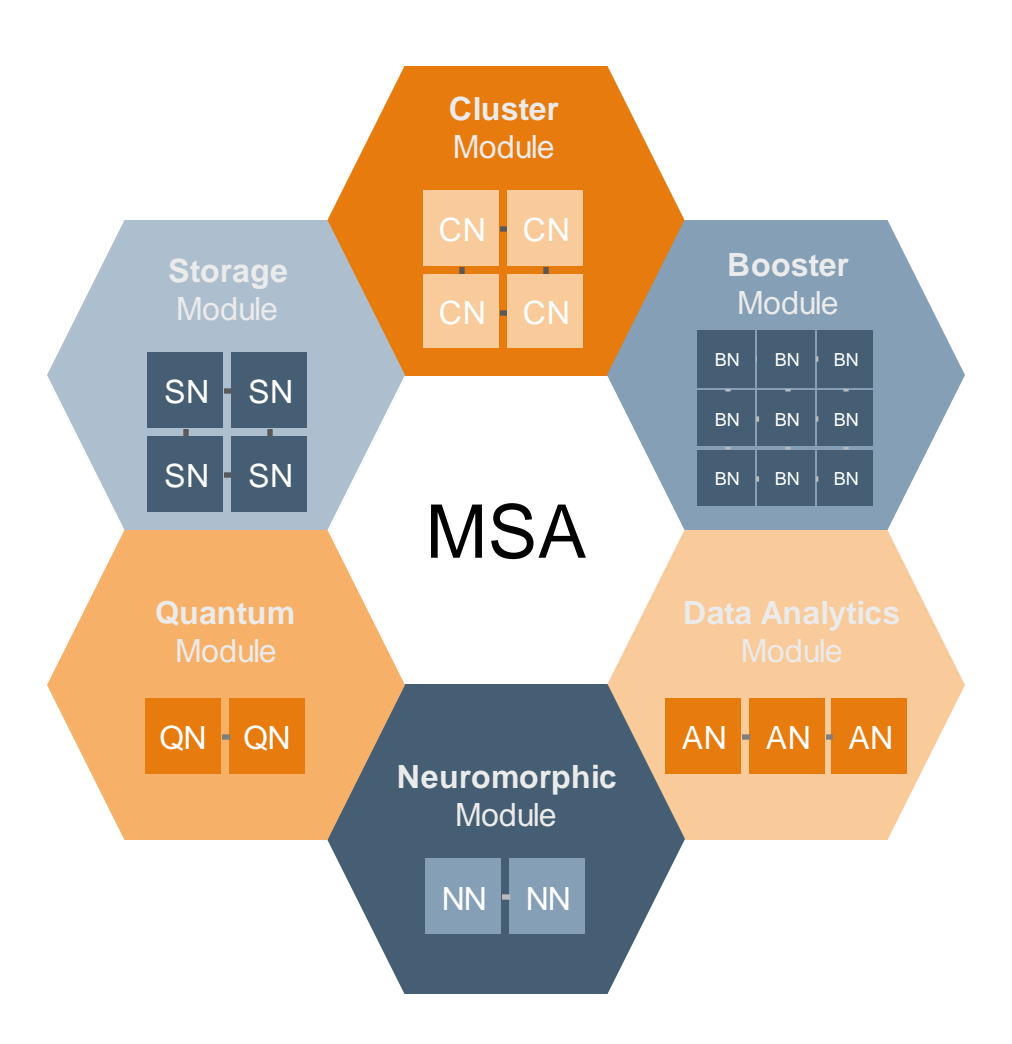

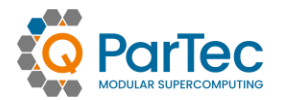

#### ◉ Scalable network of MPI process management daemons

- ◉ One instance running on each of the computational nodes
- ◉ Responsible for process startup and control
- ◉ Responsible for intra-job resource assignment
- ◉ Provides precise resource monitoring
- ◉ Provides a PMIx server to the application
- ◉ Guarantees proper cleanup after jobs

### ◉ psslurm: Full integration for Slurm

- ◉ Implemented as plugin (i.e., loadable shared library) to the ParaStation Management daemon
- ◉ Replaces node-local Slurm daemons
- ◉ Enforces resource limits
- ◉ Collects misc. information, e.g., accounting, energy, file system usage, ... and forwards it to the slurmctld

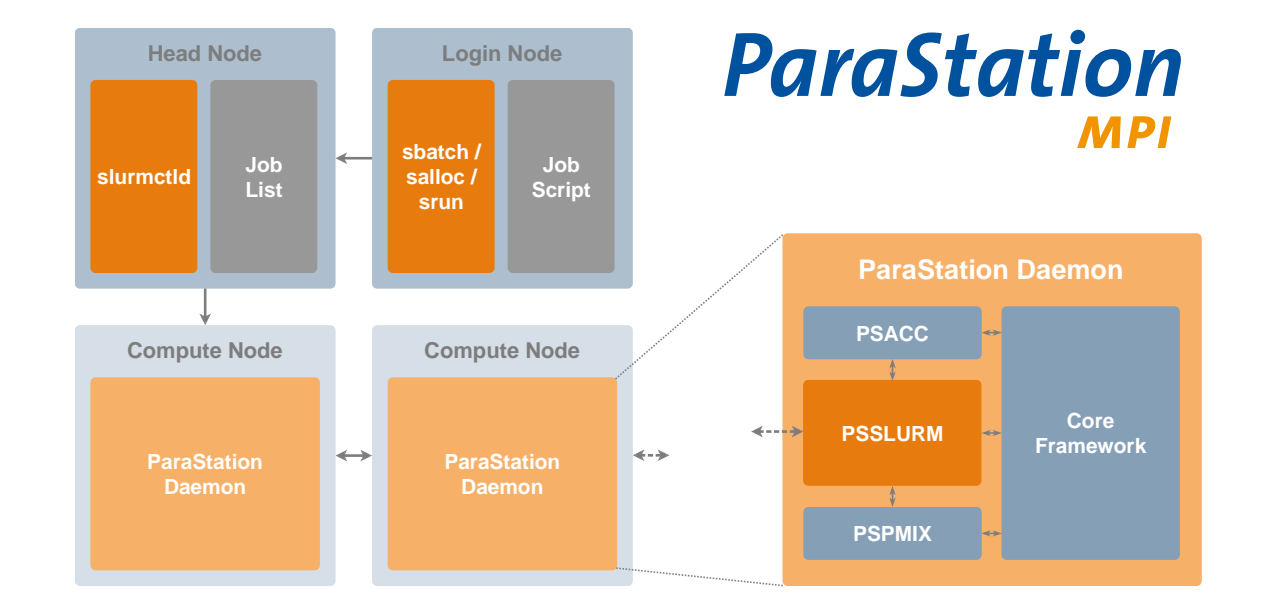

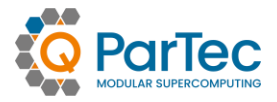

### ● Based on MPICH 4.1.1

- ◉ Support MPICH tools for tracing, debugging, etc.
- ◉ Integrates into MPICH on the MPID layer by implementing an ADI3 device
- ◉ The PSP Device is powered by pscom a low-level point-to-point communication library
- ◉ Support the MPICH ABI Compatibility Initiative
- Support for various transports / protocols via pscom plugins
	- ◉ Support for InfiniBand, Omni-Path, BXI, SHM, etc.
	- ◉ Concurrent usage of different transports
	- Transparent bridging between any pair of networks enabled by gateway capabilities
- ◉ Proven scalability to more than 140,000 processes

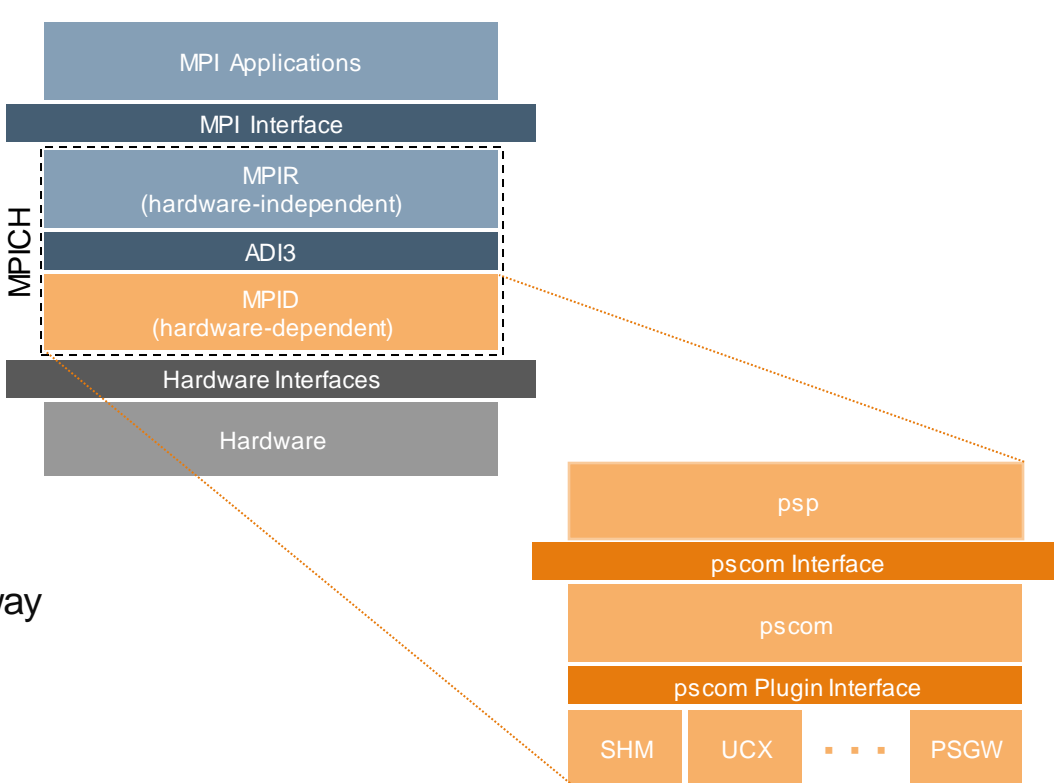

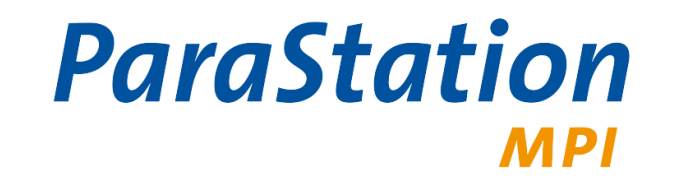

# **MSA AWARENESS**

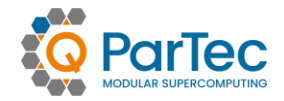

### ◉ Support for multi-level hierarchy-aware collectives

- ◉ Optimize communication patterns to the topology of the MSA
- ◉ Assumption: Inter-module communication is the bottleneck
- ◉ Dynamically update the communication patterns (experimental)
- ◉ API extensions for accessing modularity information
	- ◉ New MPI split type for communicators (MPIX\_COMM\_TYPE\_MODULE)
	- ◉ Provide the module id via the MPI\_INFO\_ENV object
- MPI Network Bridging
	- ◉ Connect any pair of interconnect and protocol
	- ◉ Transparent to the application layer

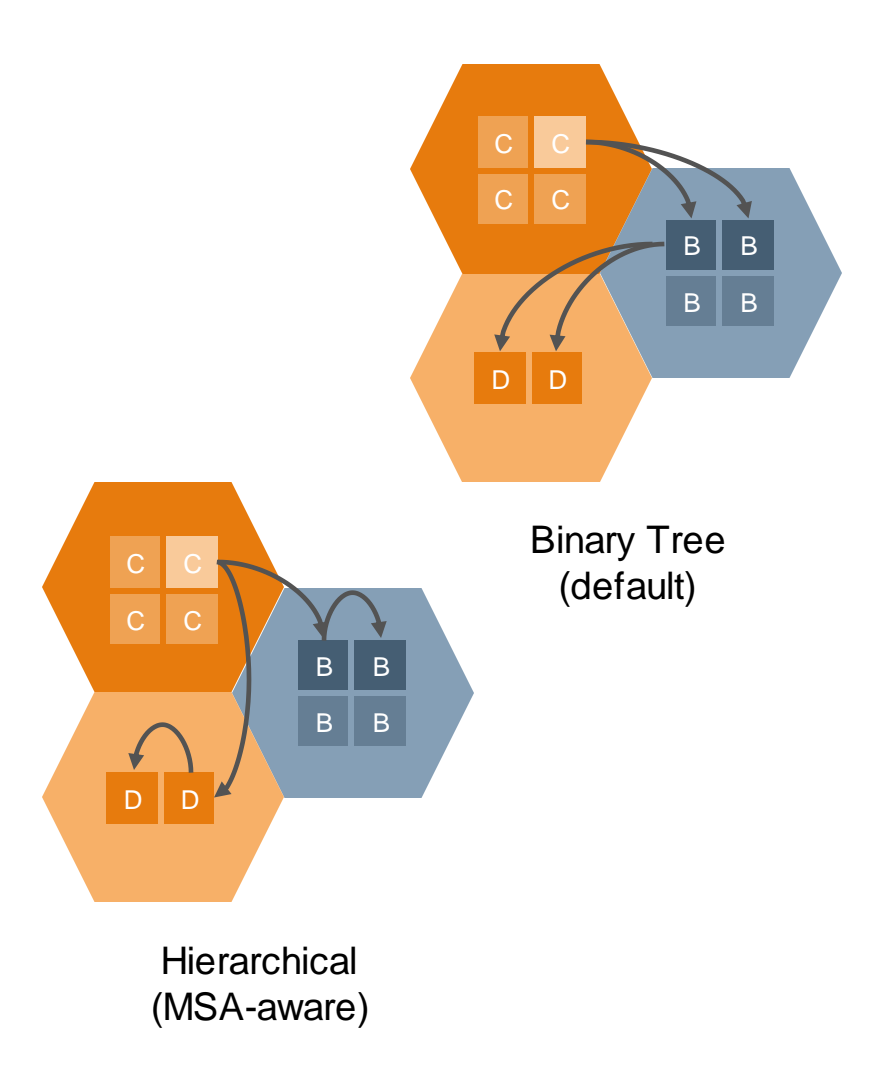

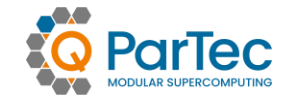

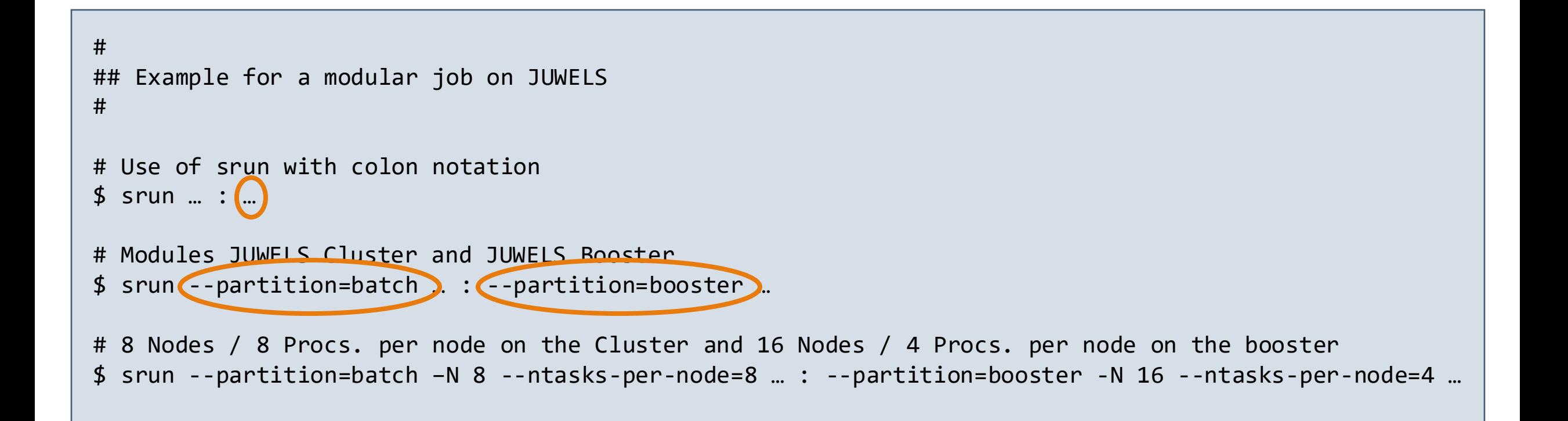

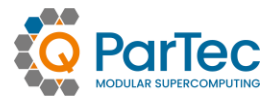

### ◉ General rules used to optimize collectives

- 1. First do all module-internal gathering and/or reduction operations if required
- 2. Then perform the inter-module operation with only one process per module
- 3. Finally, distribute the data within each module in a strictly module-local manner
- ◉ Multi-level hierarchy awareness
	- ◉ Apply this set of rules *recursively* (i.e., first on module level, second on node level, etc.)

### ◉ Usage: Set environment variables

- PSP MSA AWARENESS=1
- ◉ PSP\_SMP\_AWARE\_COLLOPS=1
- ◉ PSP\_MSA\_AWARE\_COLLOPS=1|2

These features are not always beneficial and/or are still experimental, they are *disabled* by default

1: apply either SMP or MSA awareness 2: apply both recursively

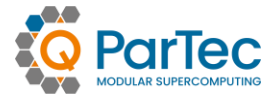

- ◉ Improvement heavily depends on the setting, e.g.
	- ◉ Number of Processes / gateway nodes involved
	- ◉ Rank distribution in the communicator
	- ◉ Message sizes of the communication pattern
	- ◉ … and the pattern itself
- ◉ Usage: Set environment variables
	- ◉ MPI\_Bcast / MPI\_Ibcast
	- ◉ MPI\_Reduce / MPI\_Ireduce
	- ◉ MPI\_Allreduce / MPI\_Iallreduce
	- ◉ MPI\_Scan / MPI\_Iscan
	- ◉ MPI\_Barrier

IMB MPI Benchmarks: Allreduce with 8 (CN) + 8 (DAM-EXT) nodes, 8 procs per node and 1 Gateway (GW) node on DEEP

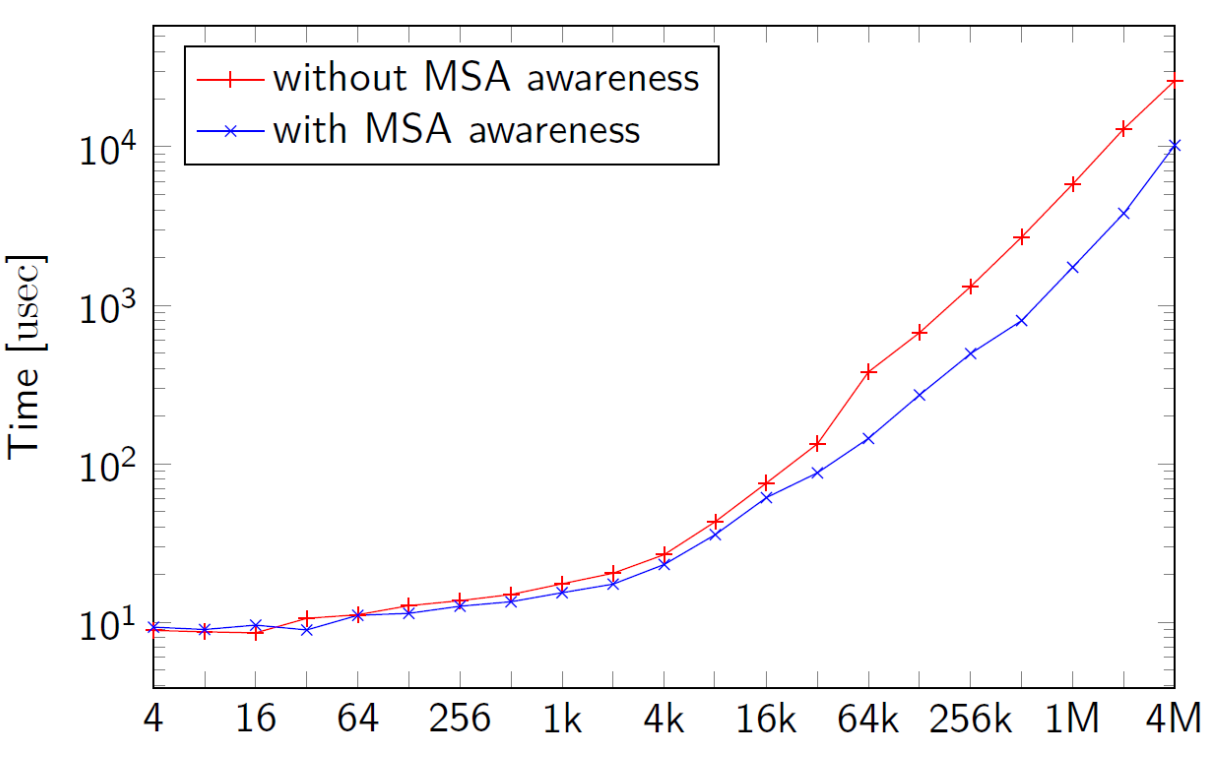

# **API EXTENSIONS**

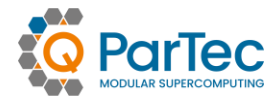

- ◉ Support for MSA awareness on the application level
- ◉ Retrieve explicit or implicit topology information by
	- ◉ Querying the module ID via the MPI\_INFO\_ENV object

```
MPI_Info_get(MPI_INFO_ENV, "msa_module_id", …, value, …);
```
◉ Splitting communicators according to the topology by using the MPIX\_COMM\_TYPE\_MODULE split type

MPI Comm split type(oldcomm, MPIX COMM TYPE MODULE, ..., &newcomm);

# **MPI NETWORK BRIDGING**

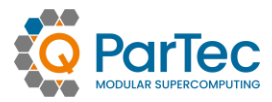

#### ◉ Transparent communication across networks

- ◉ Use a gateway when two processes are not directly connected through the same network
- ◉ Bridging between any pair of interconnects supported by pscom (e.g., InfiniBand, Omni-Path, BXI, etc.)

#### ● Static routing

- ◉ Use the same gateway for different destinations
- ◉ Virtual GW connections provide full transparency to the application layer
- ◉ Successfully deployed in production environments
	- ◉ Implemented first for the JURECA Cluster-Booster System
	- ◉ Bridging between Mellanox EDR and Intel Omni-Path

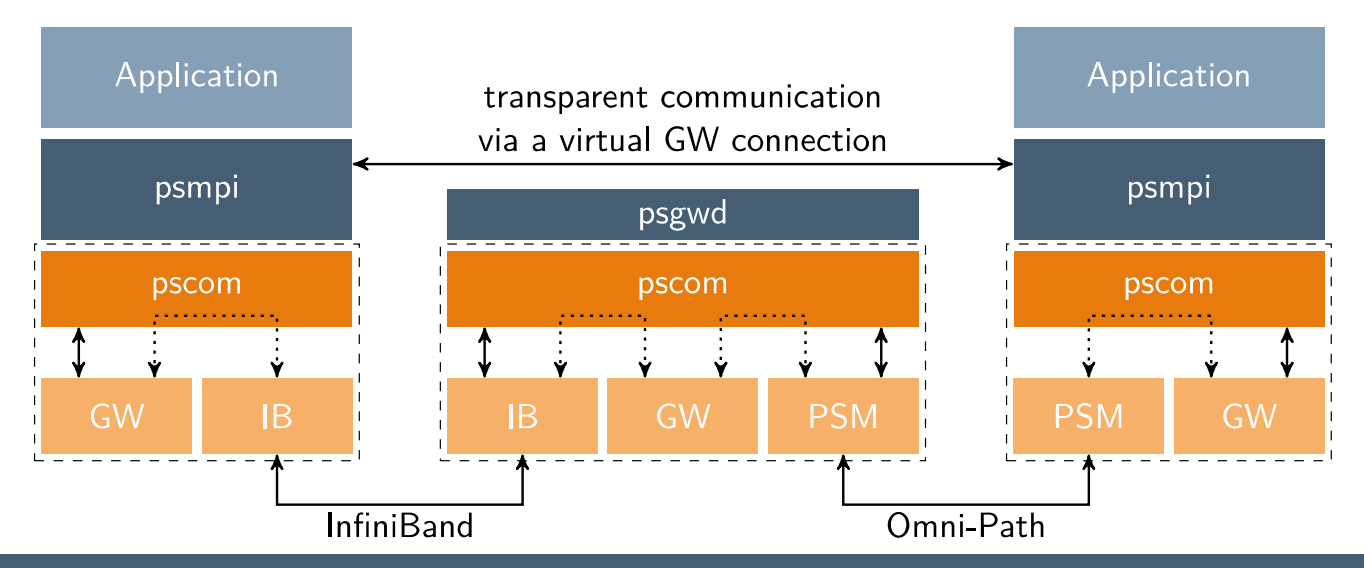

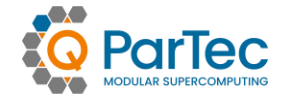

- ◉ Compensate for Slurm's inability to handle global resources
- ◉ psgw plugin to ParaStation Management Daemon + spank plugin
- ◉ Extends salloc, srun, and sbatch with these options …

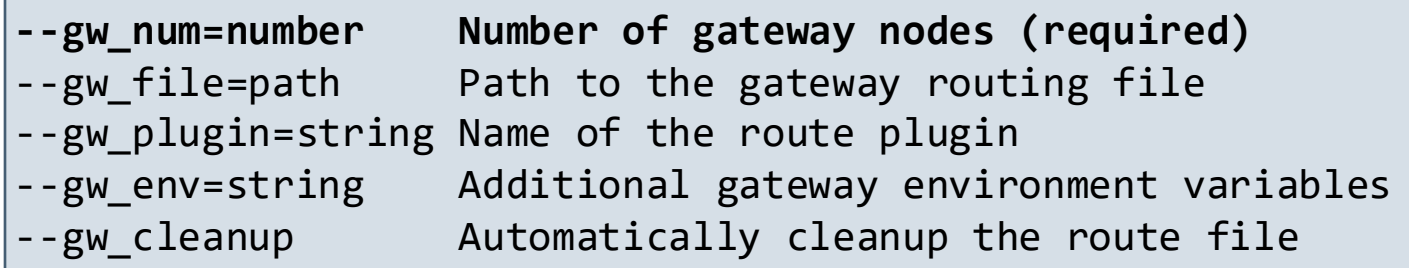

… to allocate gateway resources, automatically start gateway daemons, and create a routing file

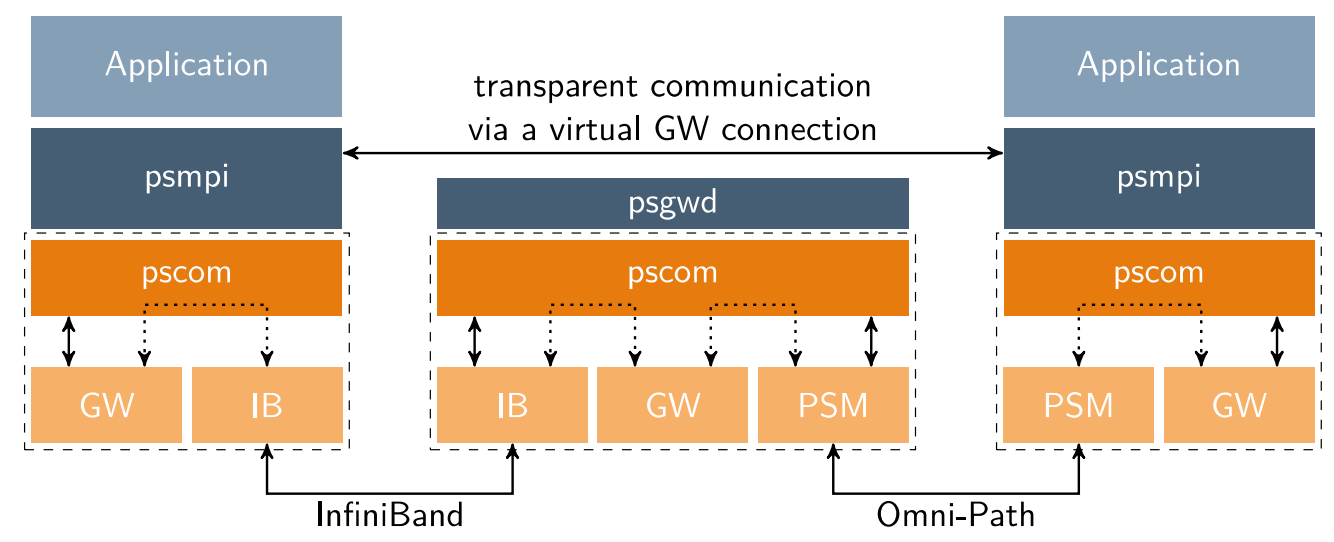

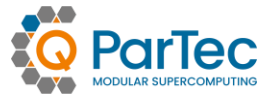

- ◉ An MPI job started with colon notation via srun will run in a single MPI\_COMM\_WORLD
- ◉ Workflows may demand for multiple MPI\_COMM\_WORLDs that may connect (and later disconnect with each other during runtime)
- ◉ Simple job script example for such a case

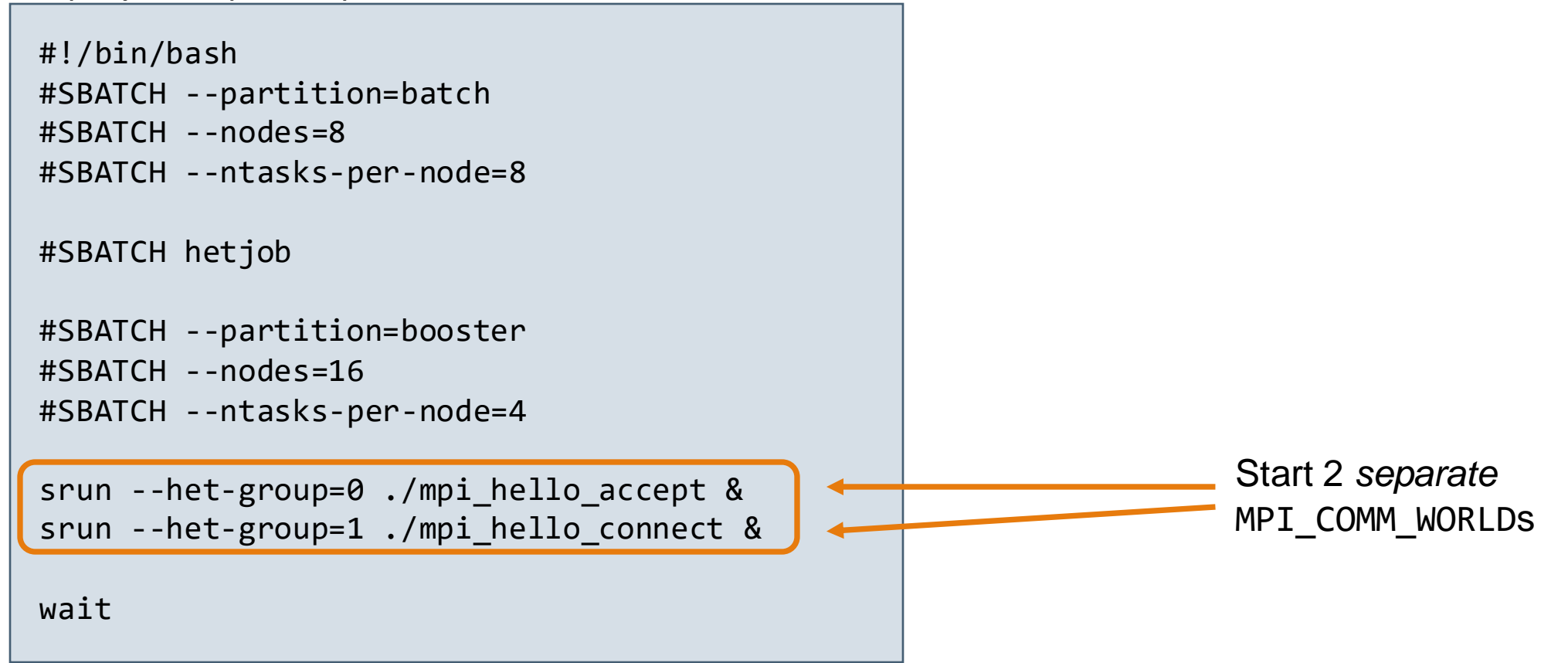

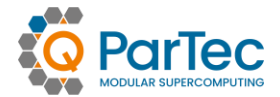

# **QUESTIONS**

ParTec AG, Possartstr. 20, D-81679 München – www.par-tec.com {clauss, sonja.happ, pickartz}@par-tec.com

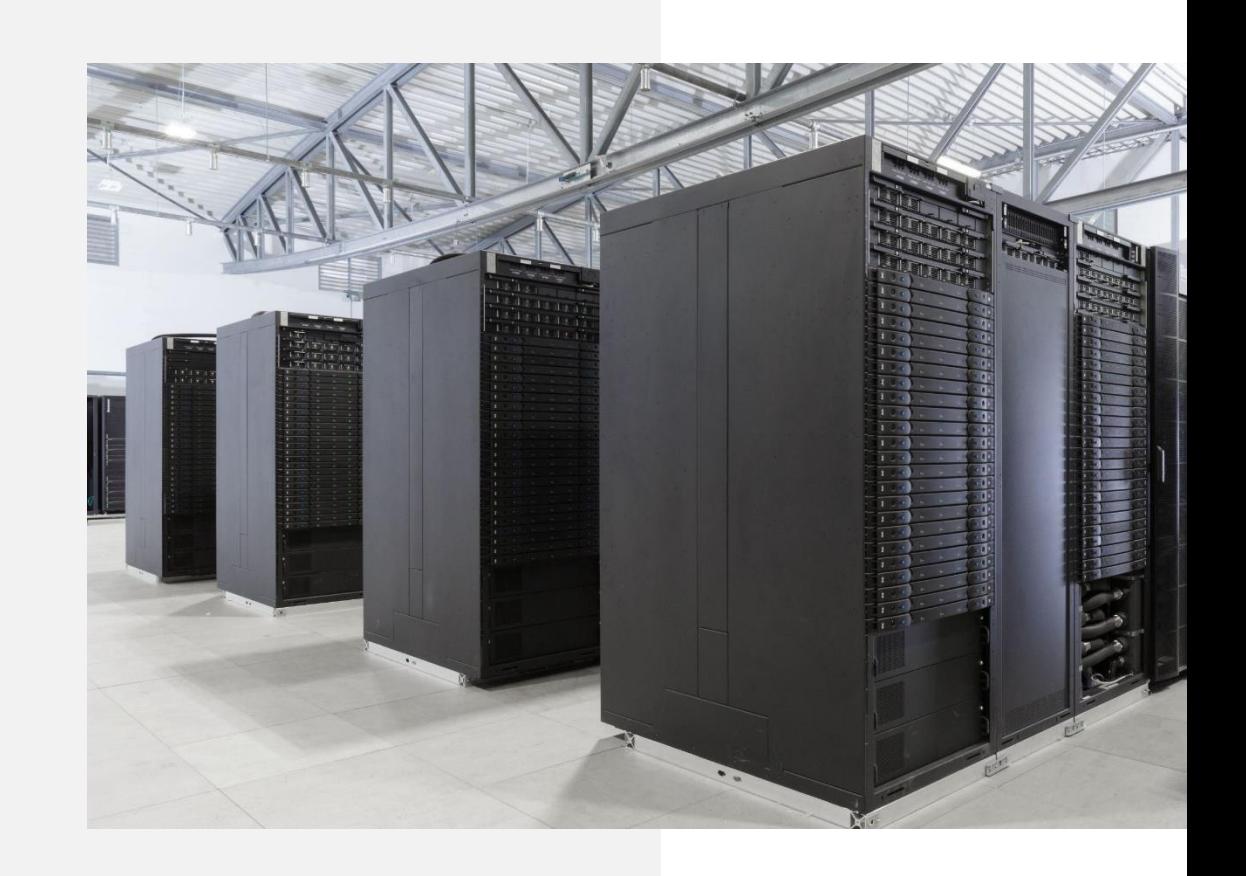